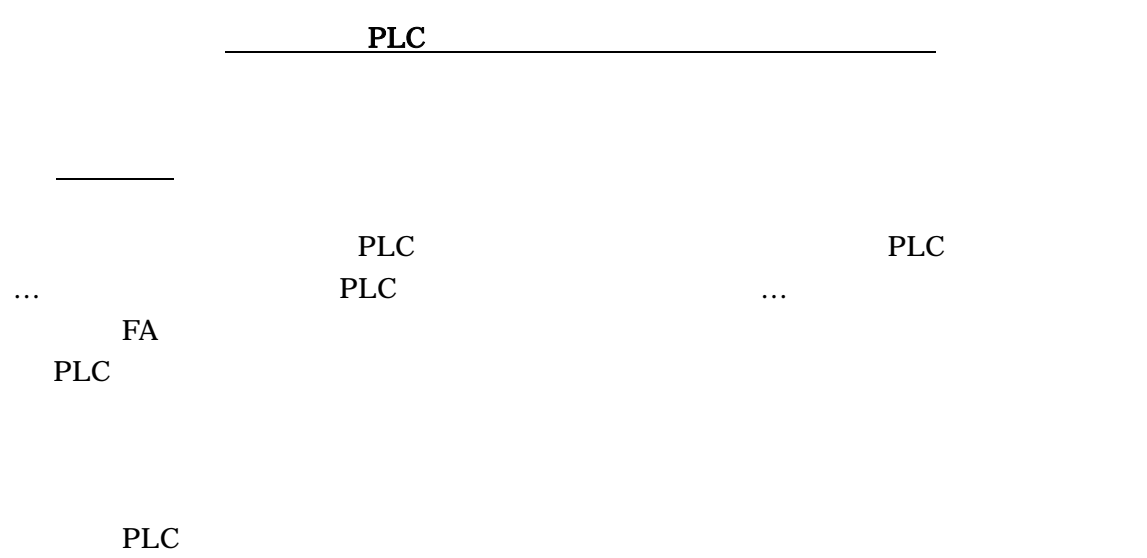

 $-$  PLC  $-$ 

 $PLC$ 

|  | <b>PLC</b>     |               |  |
|--|----------------|---------------|--|
|  | A S,A2US       | A1SJ71UC24-R2 |  |
|  |                | $QJ71C24-R2$  |  |
|  | <b>FX</b>      | 1200BPS       |  |
|  | KV-1000        | KV-L20R       |  |
|  | <b>KZ-A500</b> |               |  |
|  | CS             | CS W-SCU21-V1 |  |
|  |                | CJ W-SCU21-V1 |  |

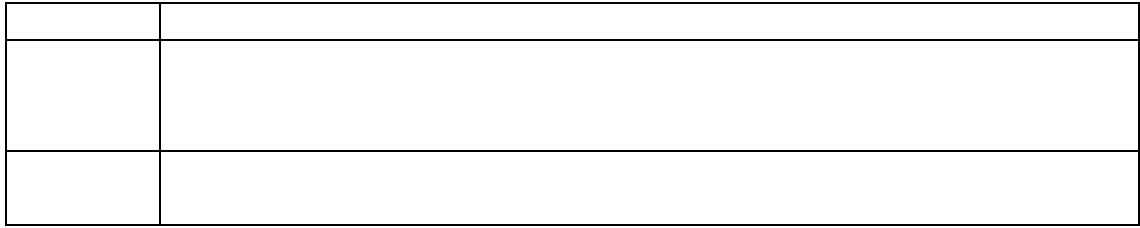

PLC A

 $PLC$  A

#### CPU A1S

A1SJ71UC24-R2

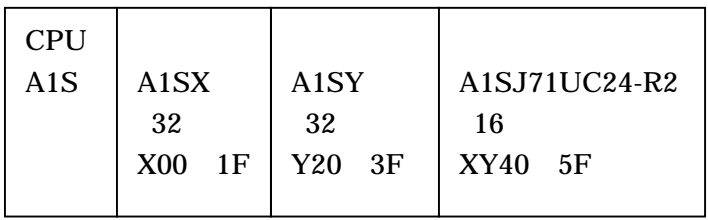

# A1SJ71UC24-R2

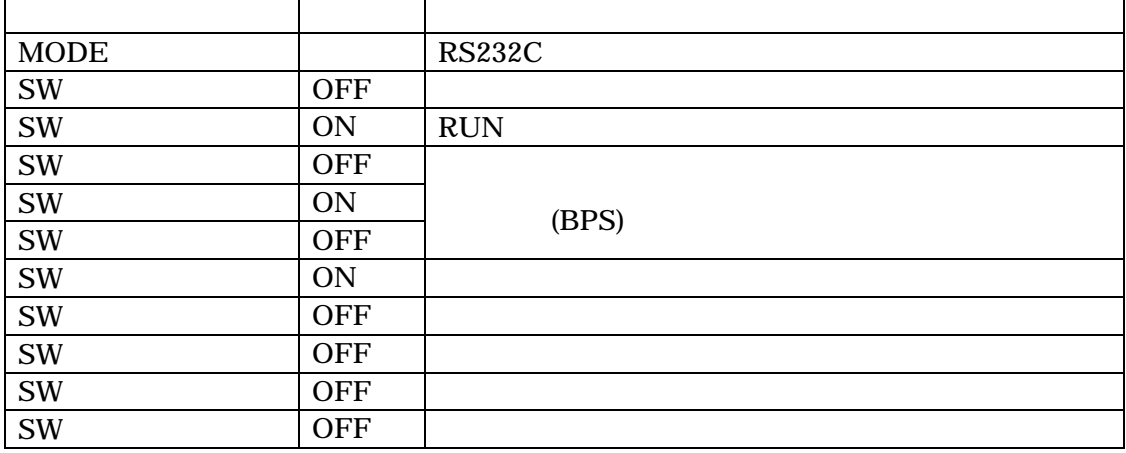

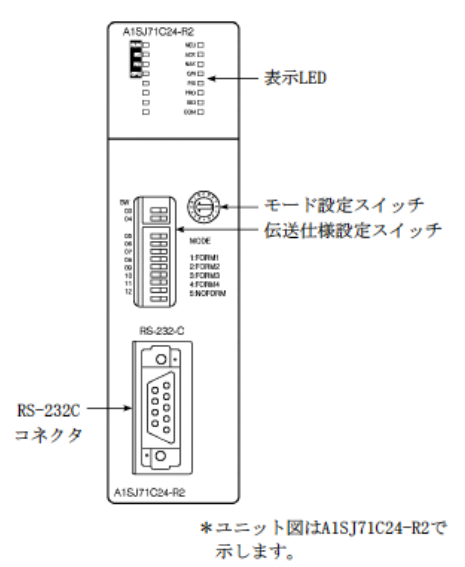

### 計算機リンクユニットが9ピンコネクタの場合

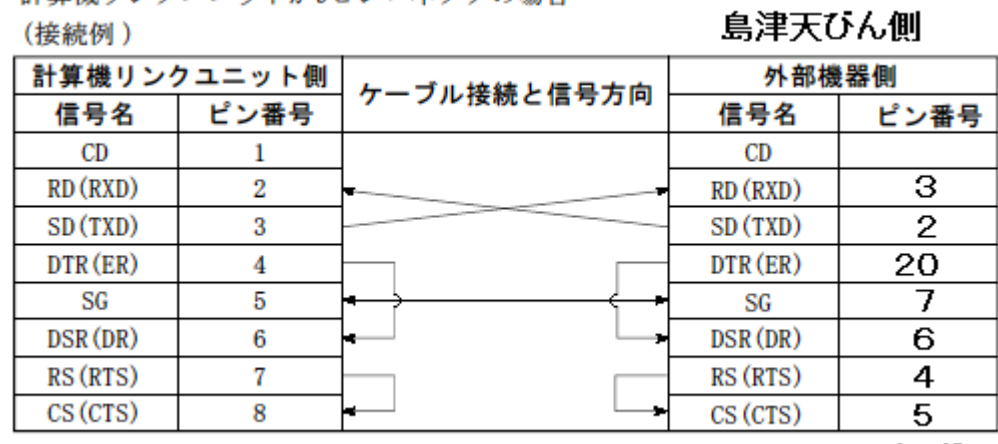

D-sub9P ブラグ

D-sub25P ブラグ

MELSOFT GX Devel oper

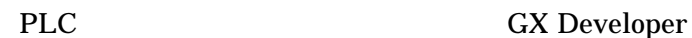

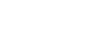

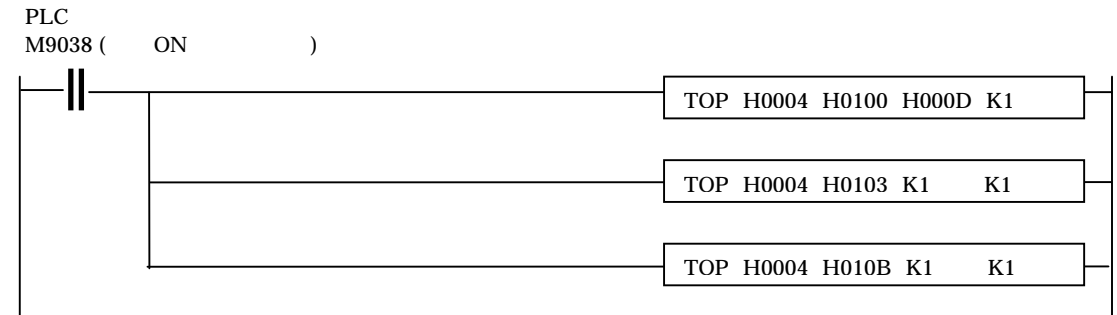

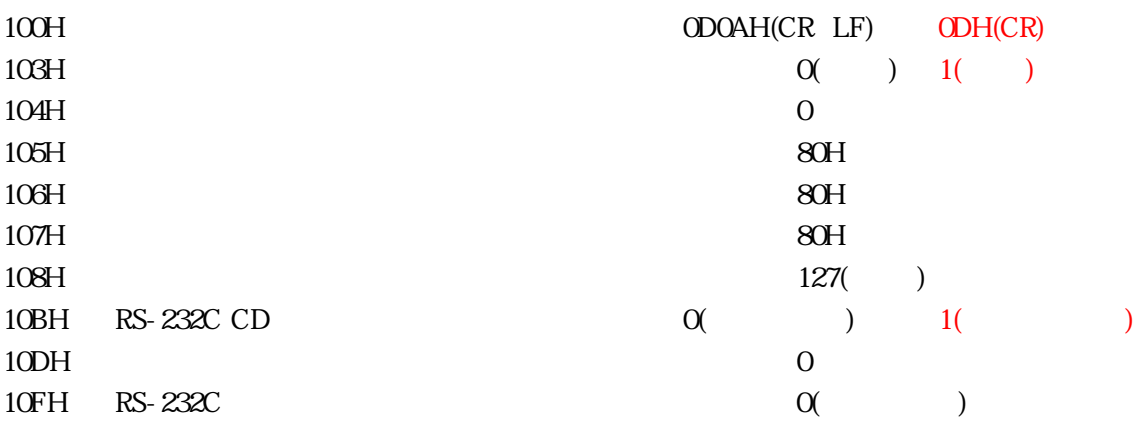

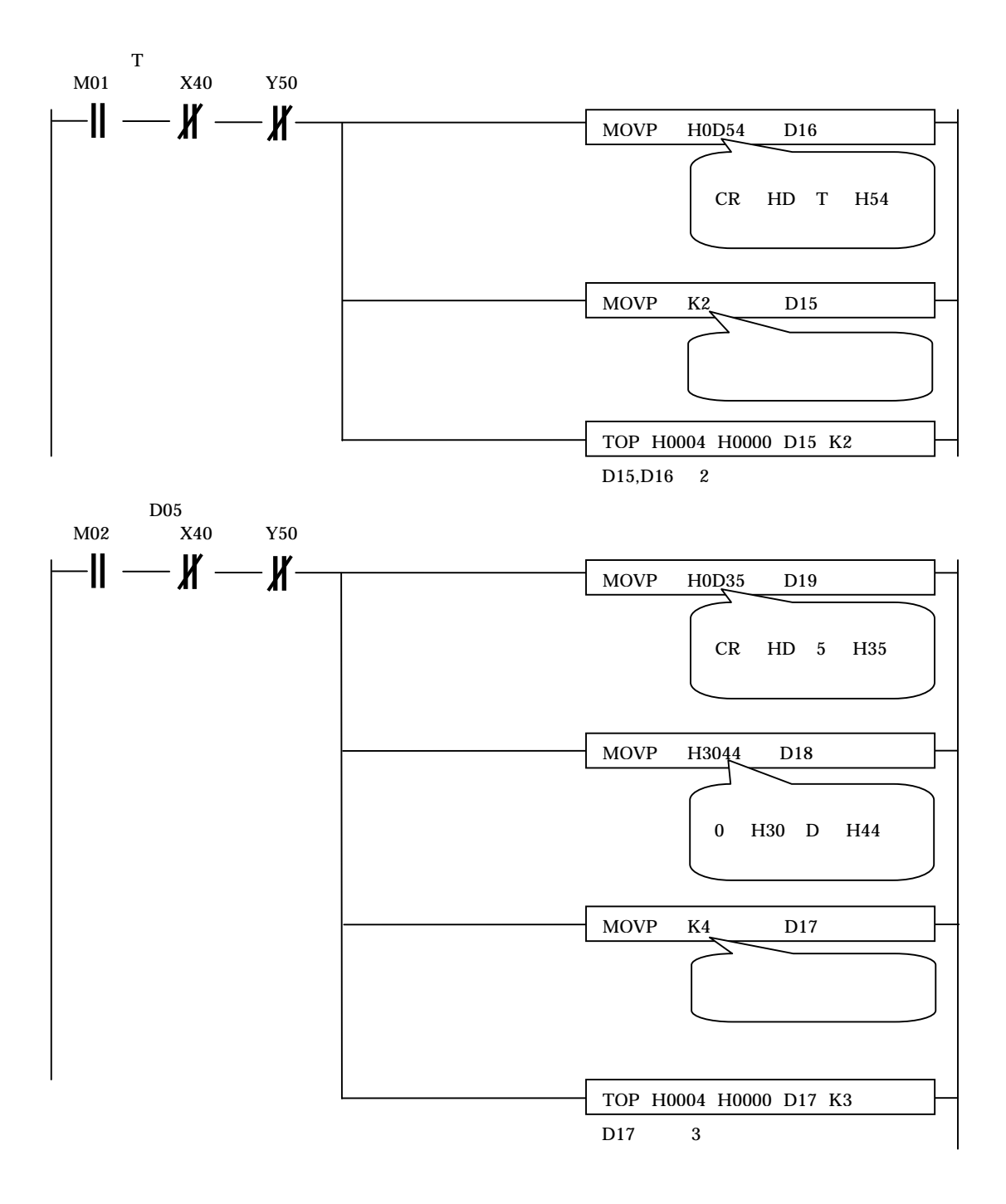

PLC

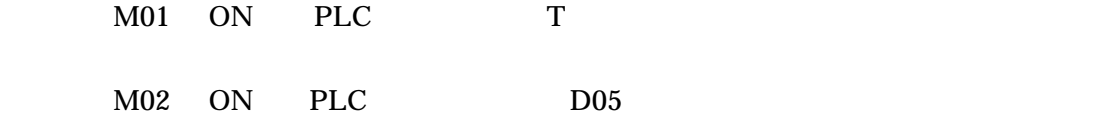

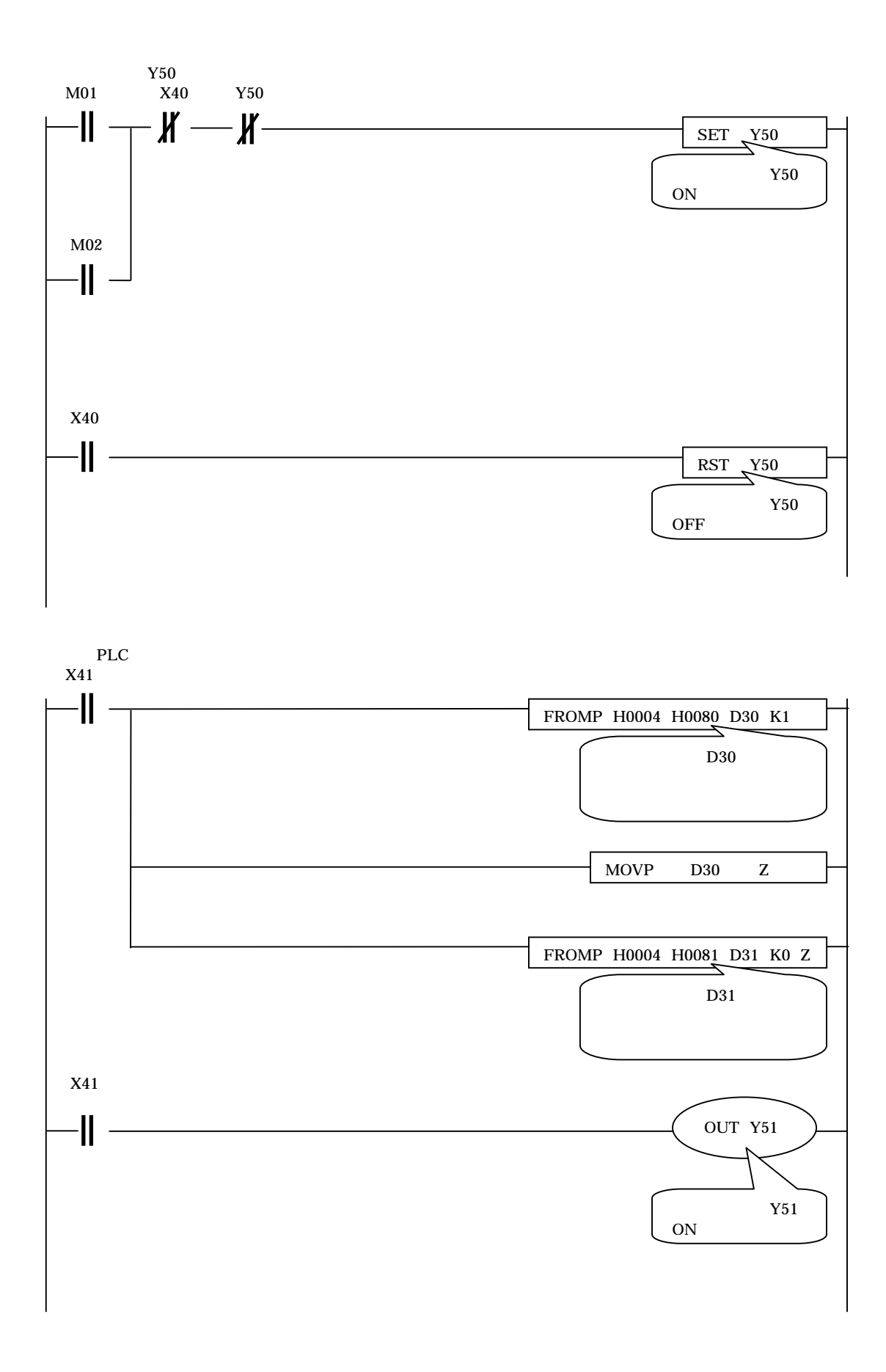

前頁より PLC が天秤からのデータを受信すると D30 以降のデータデバイスの内容は以下の表の

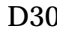

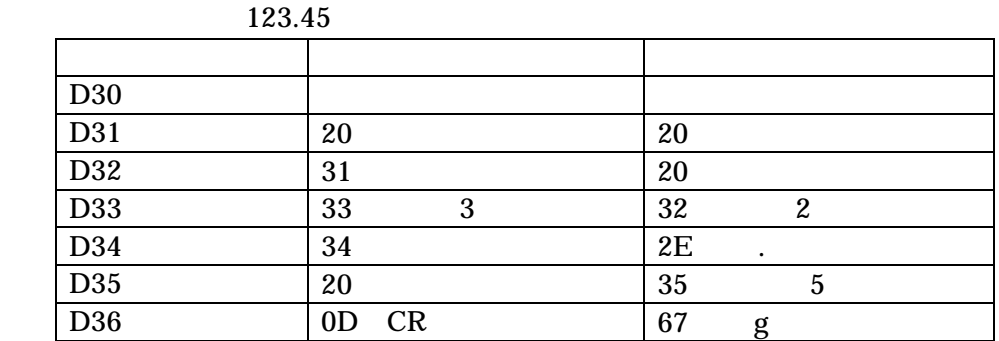

PLC Q

PLC Q

 $CPU$  Q02H

 $QJ71C24-R2$ 

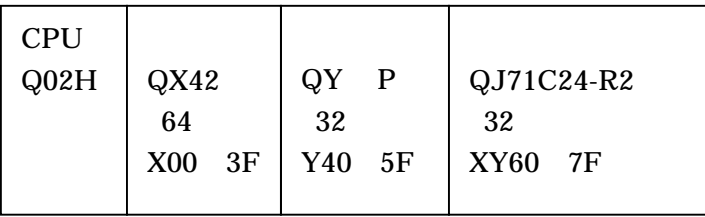

# $QJ71C24-R2$ GX Developer

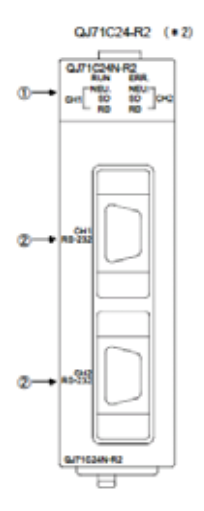

 $\mathbf A$ 

#### **GX Developer**

 $PC$ 

 $I/O$ 

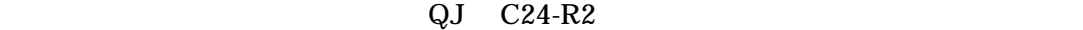

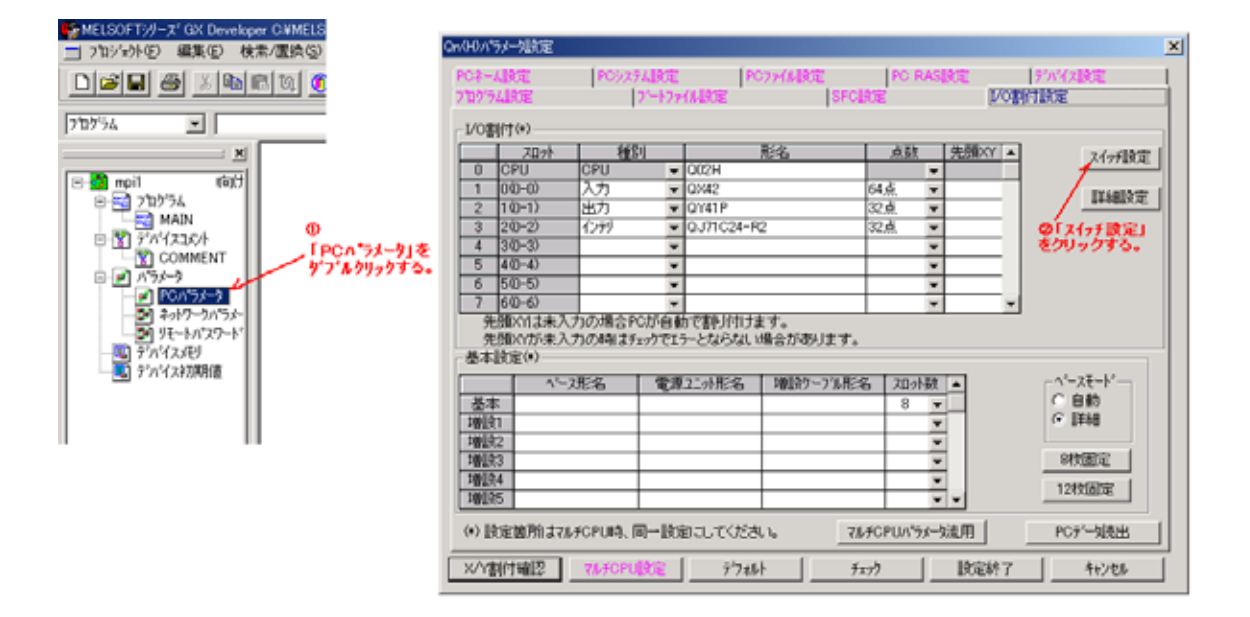

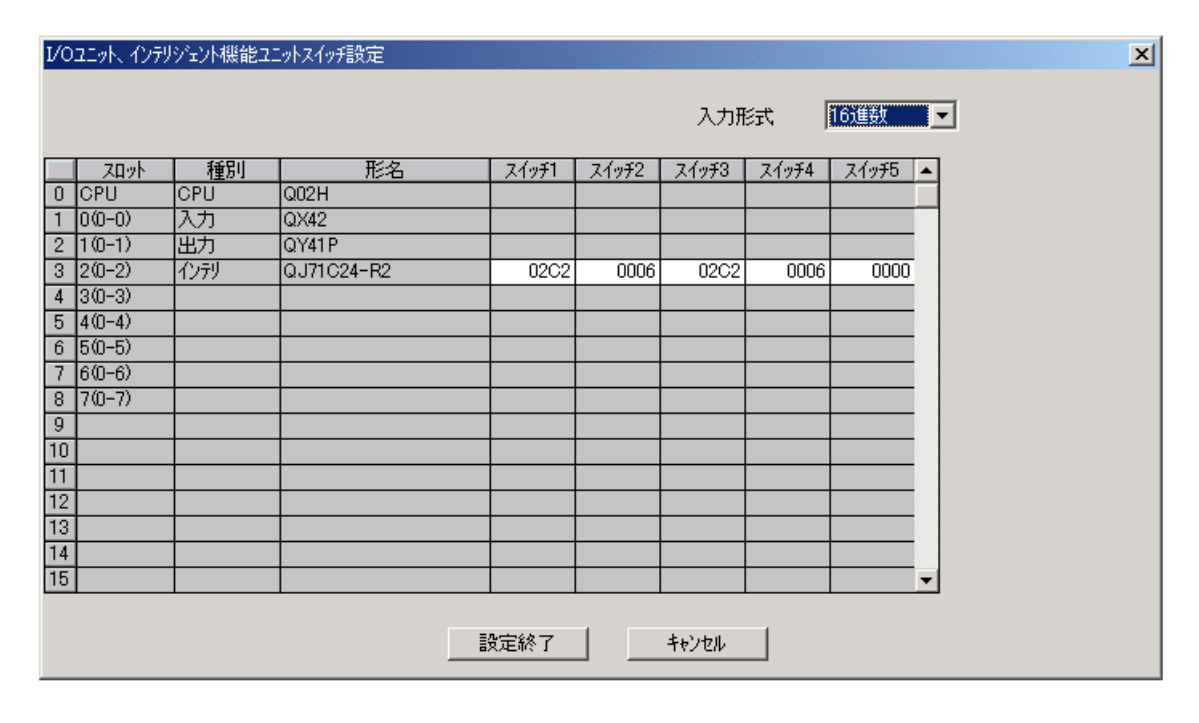

 $02C2$  1200,8  $\,$ , ,

 $\mathbf{R}$ 

 $\bf Q$ 

∴ SH( )-080001 4.5 GX Devel oper 4-12

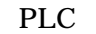

#### PLC GX Developer

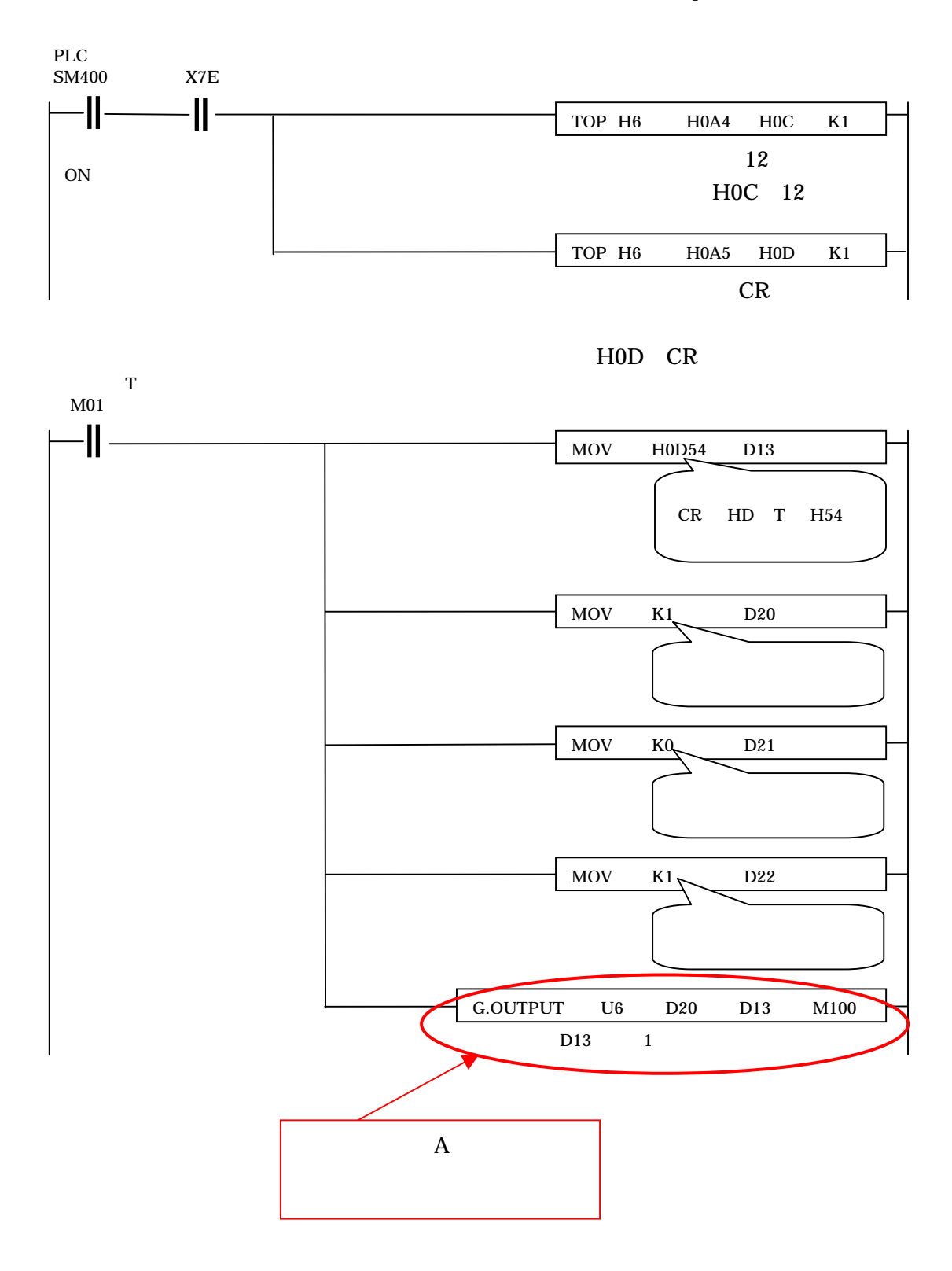

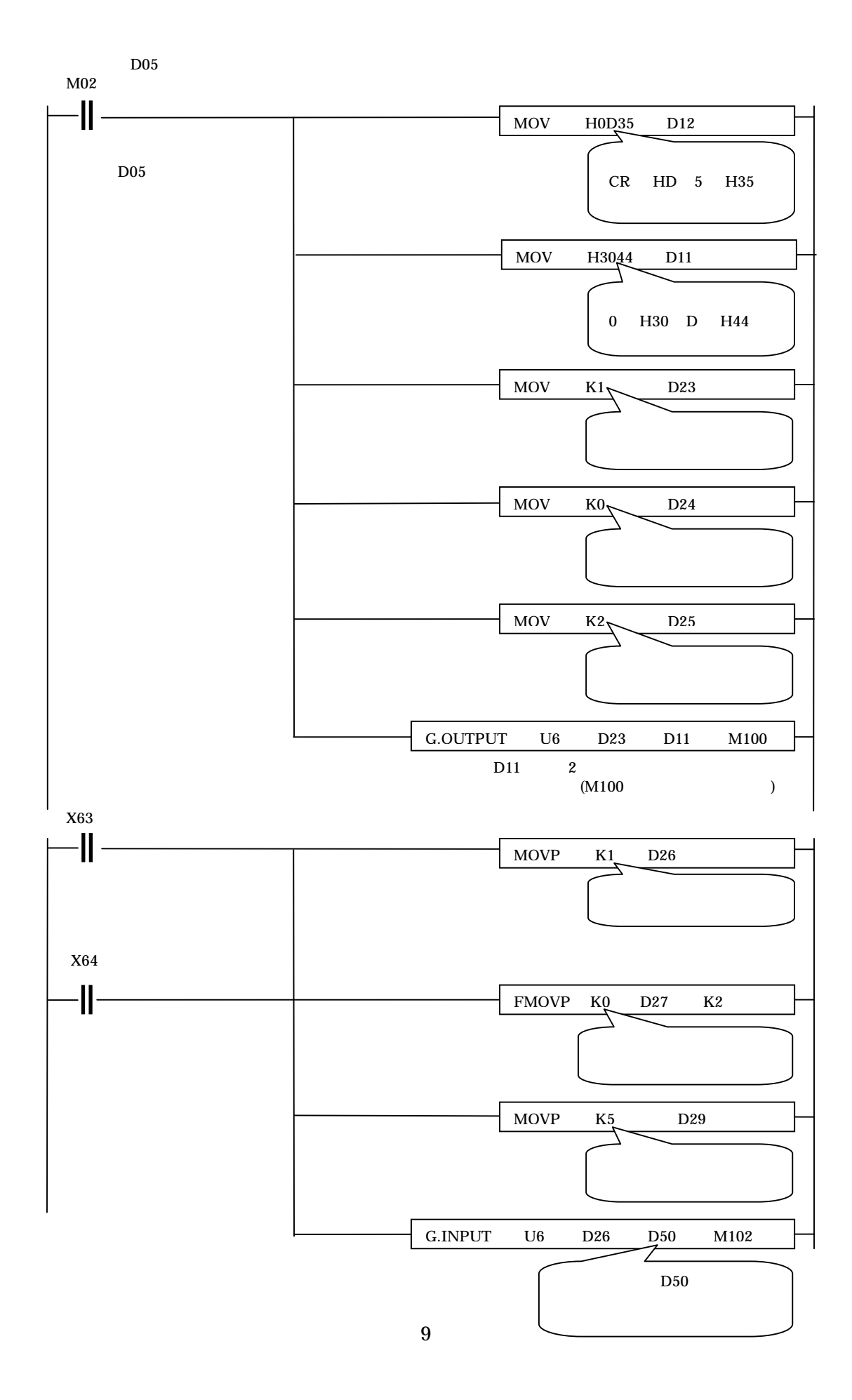

plc b50 D50 b50 plc

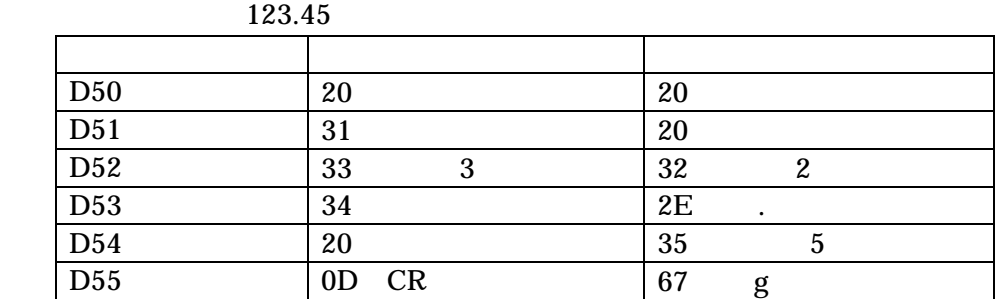

PLC KV-1000

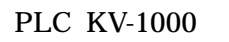

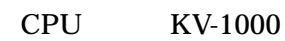

KV-L20R

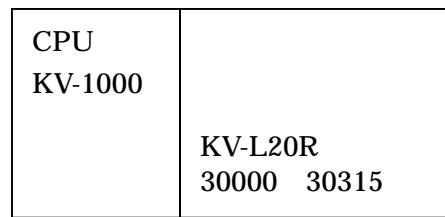

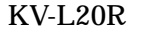

KV-L20R KV STUDIO

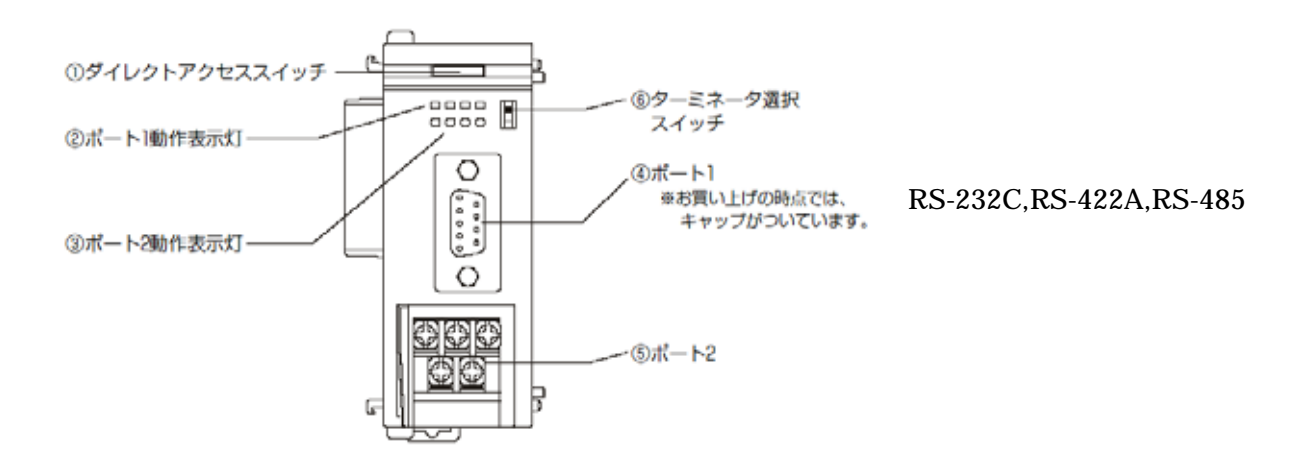

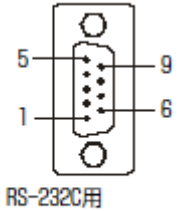

n= ===;;;<br>D-Sub 9ピン・オスコネクタ

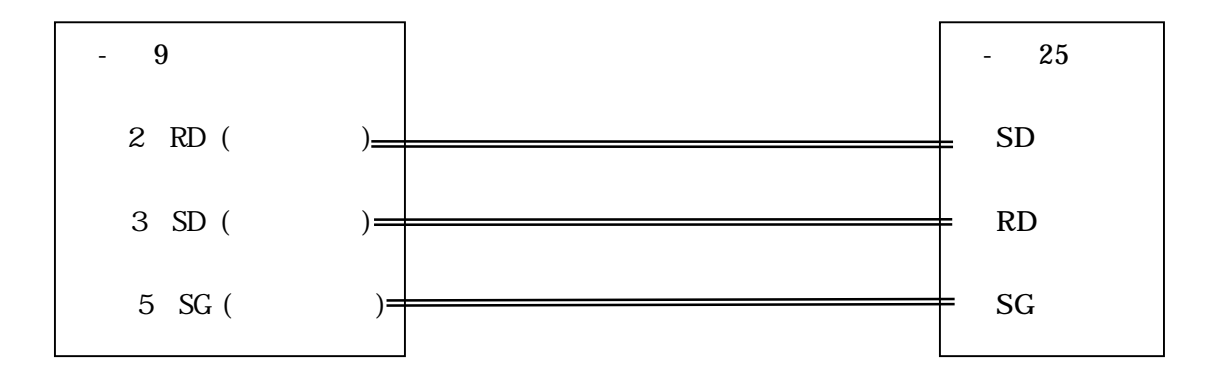

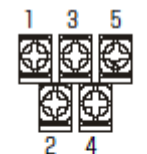

RS-232C/RS-422A/RS-485用 端子台

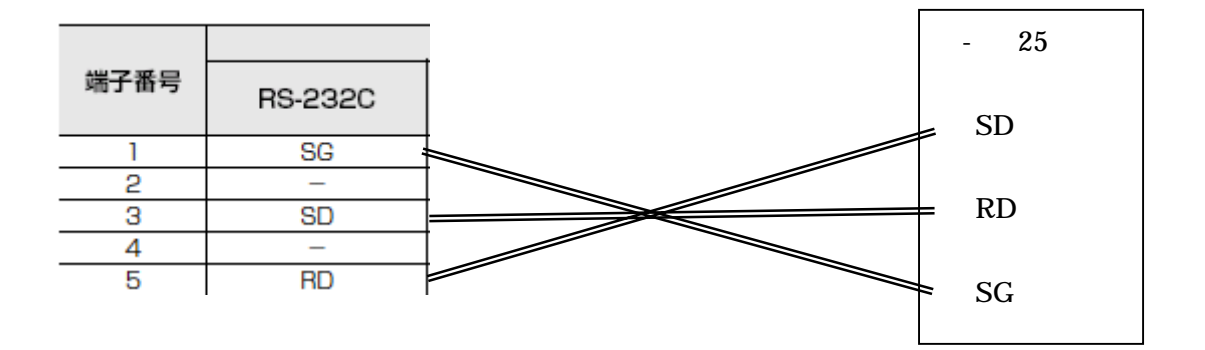

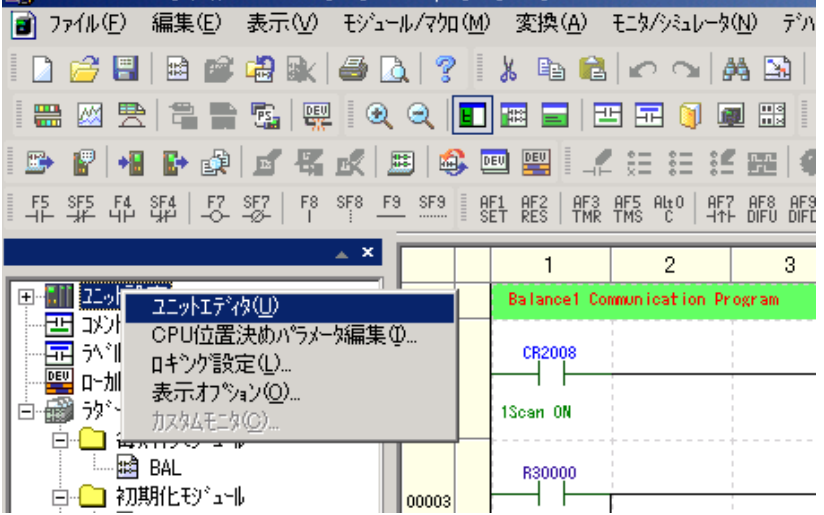

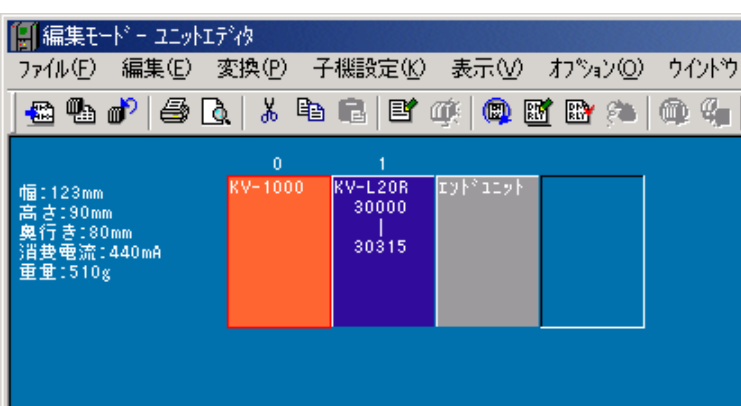

 $\underline{\text{U}}$ 

KV L20R

 $DM$  F5

 $1200$  s  $\sim$  8  $\sim$ 

 $RS/CS$ 

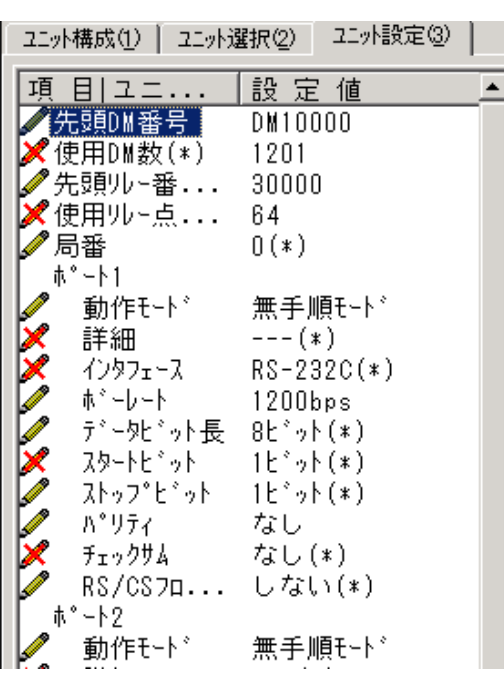

PLC **ALCOHOLOGY ASSESSED PLC** 

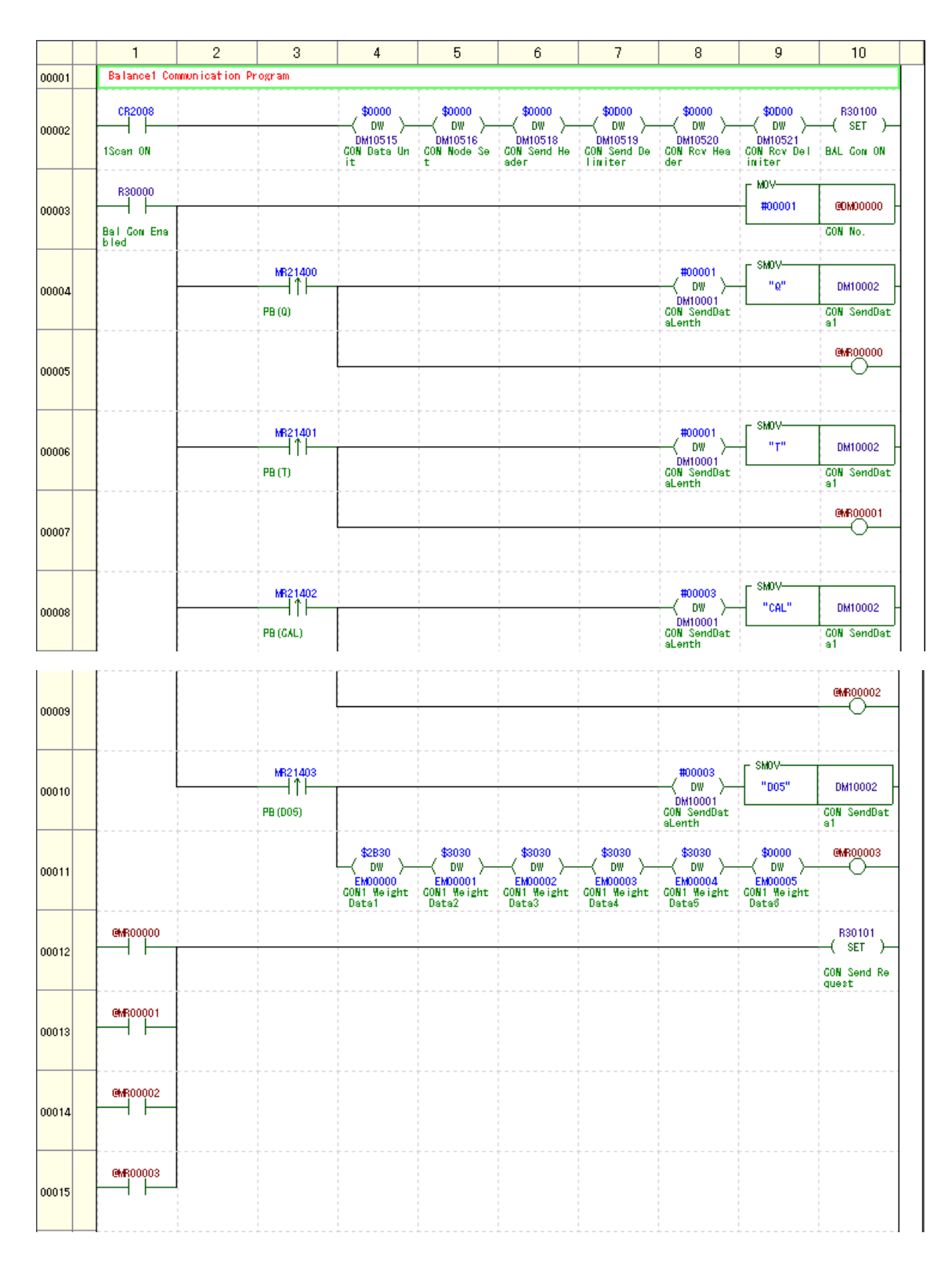

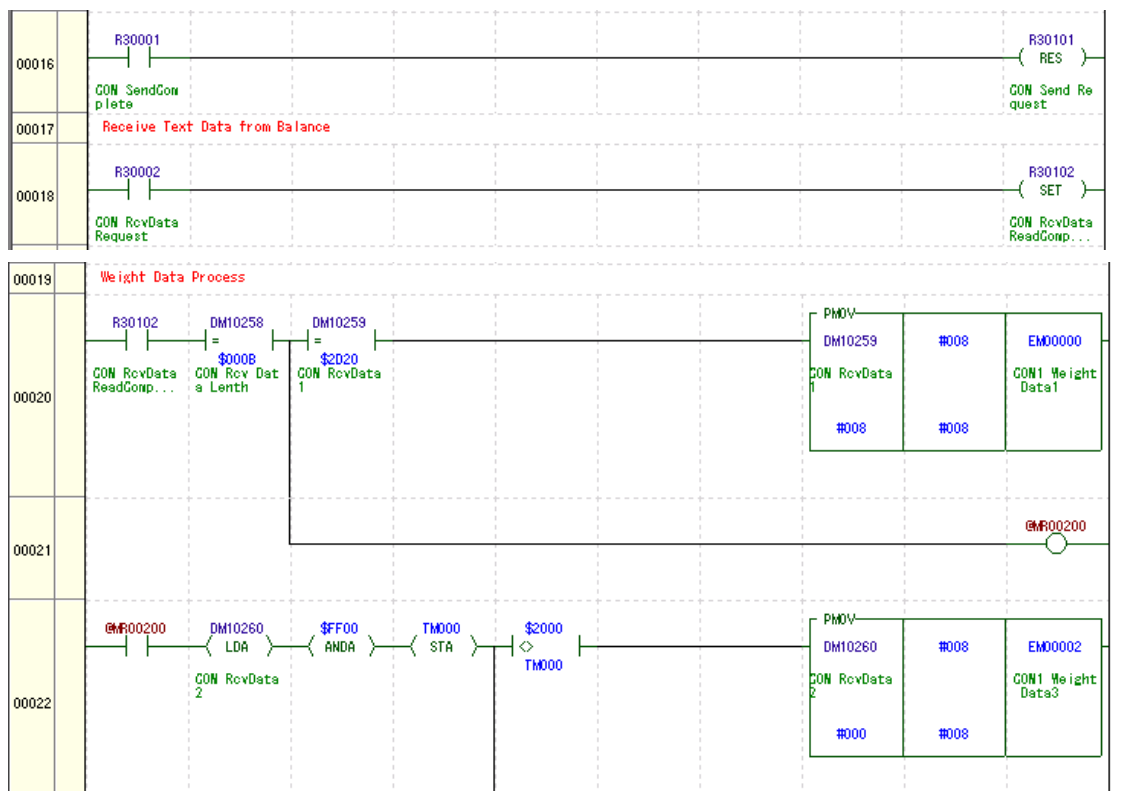

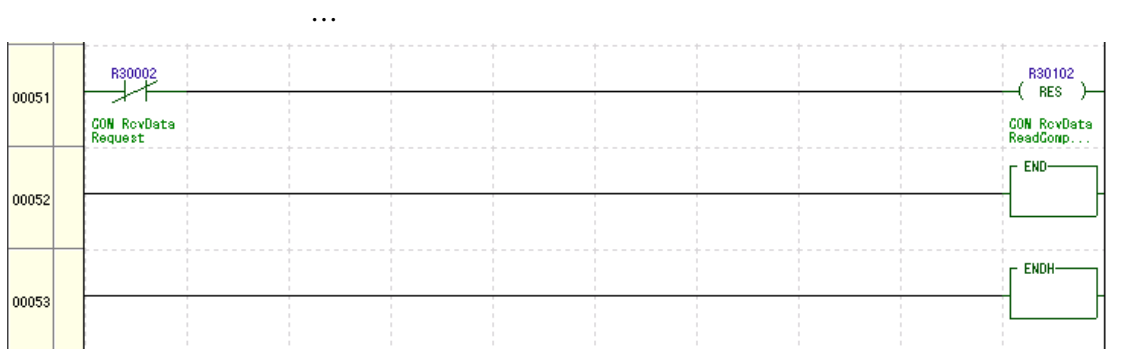

ON R30000 ON ON MR21400  $Q$  $MR21401$  T  $MR21402$  CAL  $MR21403$  D05  $ON$  $\rm D05$   $\rm PLC$ R30002 ON R30102 ON R30102 ON DM10260

KV-L20R

 $PLC$ 

<u>PLC</u>

http://www.shimadzu.co.jp/balance/